#### csv file with GChart ColumnChart

Posted by zargon66 - 2011/07/06 13:03 \_\_\_\_\_\_\_\_\_\_\_\_\_\_\_\_\_\_\_\_\_\_\_\_\_\_\_\_\_\_\_\_\_\_\_\_\_

Hello, i get a csv file delivered with the Input like:

Hour;calls;not reached;broken 07:00;4;2;3 07:15;3;0;1 07:30;3;0;0 07:45;3;0;1 08:00;7;10;3 08:15;17;17;4 ..... Is it possible to show this csv in the following way as GChart -> columnChart: Legend: calls;not reached;broken y-Axis: (Time, eg: 07:00, 07:15....and so on) x-Axis: The Values of: calls, not reached and broken in different colors

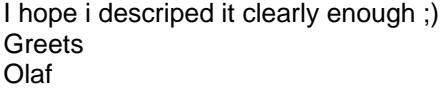

============================================================================

# Re:csv file with GChart ColumnChart

Posted by admin - 2011/07/07 20:35 \_\_\_\_\_\_\_\_\_\_\_\_\_\_\_\_\_\_\_\_\_\_\_\_\_\_\_\_\_\_\_\_\_\_\_\_\_

Hello,

It is possible if use CSV file in the next format:

Hour;07:00;07:15;07:30;07:45;08:00;08:15 calls;4;3;3;3;7;17 not reached;2;0;0;0;10;17 broken;3;1;0;1;3;4

Regards, ARI Soft

============================================================================

# Re:csv file with GChart ColumnChart

Posted by zargon66 - 2011/07/08 09:30 \_\_\_\_\_\_\_\_\_\_\_\_\_\_\_\_\_\_\_\_\_\_\_\_\_\_\_\_\_\_\_\_\_\_\_\_\_

Hello,

Yes, i told the person that creates the \*.csv to deliver it that way.

http://showroom.escho70.de/Joomla1.6/

As you can see, it works, but is it possible to reduce the space from the top of the Gchart to the first entry (07:00) with a css code or another way ?

I tryed different things but i canÒ't get IN the chart.

I also tried to display the Value-description of the X-Axis not only on bottom but also on top of the chart (0,15,30,45,60). Is that possible.

Unfortunately the Data Visualizer doesnÒ't work with my template so i have to choose the gchart.

Greets Olaf

============================================================================

# Re:csv file with GChart ColumnChart

Posted by admin - 2011/07/08 14:10 \_\_\_\_\_\_\_\_\_\_\_\_\_\_\_\_\_\_\_\_\_\_\_\_\_\_\_\_\_\_\_\_\_\_\_\_\_

GChart widget uses Google Chart API and described padding is created by Google in . It is not possible to change it.

PS: If you provide link to page where we can see the problem with "ARI Data Visualizer" widget, we can try to help resolve the problem.

Regards, ARI Soft

============================================================================

#### Re:csv file with GChart ColumnChart

Posted by zargon66 - 2011/07/08 16:41 \_\_\_\_\_\_\_\_\_\_\_\_\_\_\_\_\_\_\_\_\_\_\_\_\_\_\_\_\_\_\_\_\_\_\_\_\_

Hello,

i made a content with the same csv file to show as Ari Data Visualizer.

The width is much to high an it would be pretty better to use it like GChart in the hight instead.

If there are any oppertunitys let me know, ist is also possible to grant you access to the backend.

The Mainpage is in the Intranet of our office and pretty larger and there is no way, that someone get to it, so i build up an example on my own webspace, just for Info.

**Greets** Olaf

============================================================================